**Radiomuseum.org: Radios en kit Españolas; (diversos fabricantes) Ramar - Superheterodino 5 válvulas AC Cambiado con la DEMO VERSION de CAD-KAS PDF-Editor (http://www.cadkas.com). This text only appears in the demo version. This text can be removed with the full version. Cambiado con la DEMO VERSION de CAD-KAS PDF-Editor (http://www.cadkas.com). This text only appears in the demo version. This text can be removed with the full version. This text only appears in the demo version. This text can be removed with the full version. Cambiado con la DEMO VERSION de CAD-KAS PDF-Editor (http://www.cadkas.com).** 35 Κ **Cambiado con la DEMO VERSION de CAD-KAS PDF-Editor (http://www.cadkas.com). This text only appears in the demo version. This text can be removed with the full version. Cambiado con la DEMO VERSION de CAD-KAS PDF-Editor (http://www.cadkas.com). This text only appears in the demo version. This text can be removed with the full version. This text only appears in the demo version. This text can be removed with the full version. Cambiado con la DEMO VERSION de CAD-KAS PDF-Editor (http://www.cadkas.com). Cambiado VERSION PDF-Editor (http://www.cadkas.com).This text only version. This text can be removed with the full con la DEMO de CAD-KAS PDF-Editor appears in the This text can be with text appears in the full version.Cambiado con la DEMO de (http://www.cadkas.com).This removed Cambiado la (http://www.cadkas.com).the full demo version. text removed with the version.VERSION version. Cambiado VERSION PDF-Editor (http://www.cadkas.com).This text only version. This be removed** Cambiado con la DEMO VERSION de CAD-KAS PDF-Editor (http://www.cadkas.com).This text only appears in the demo version. This text can be removed with the full version.Cambiado con la DEMO VERSION de CAD-KAS PDF-Editor (http://www.cadkas.com).This text only appears in the demo version. This text can be removed with the full version.This text only appears in the demo version. This text can be removed with the full version.Cambiado con la DEMO VERSION de CAD-KAS PDF-Editor (http://www.cadkas.com).**only demo text CAD-KAS VERSION can This version. removed the full appears in the con la CAD-KAS** 

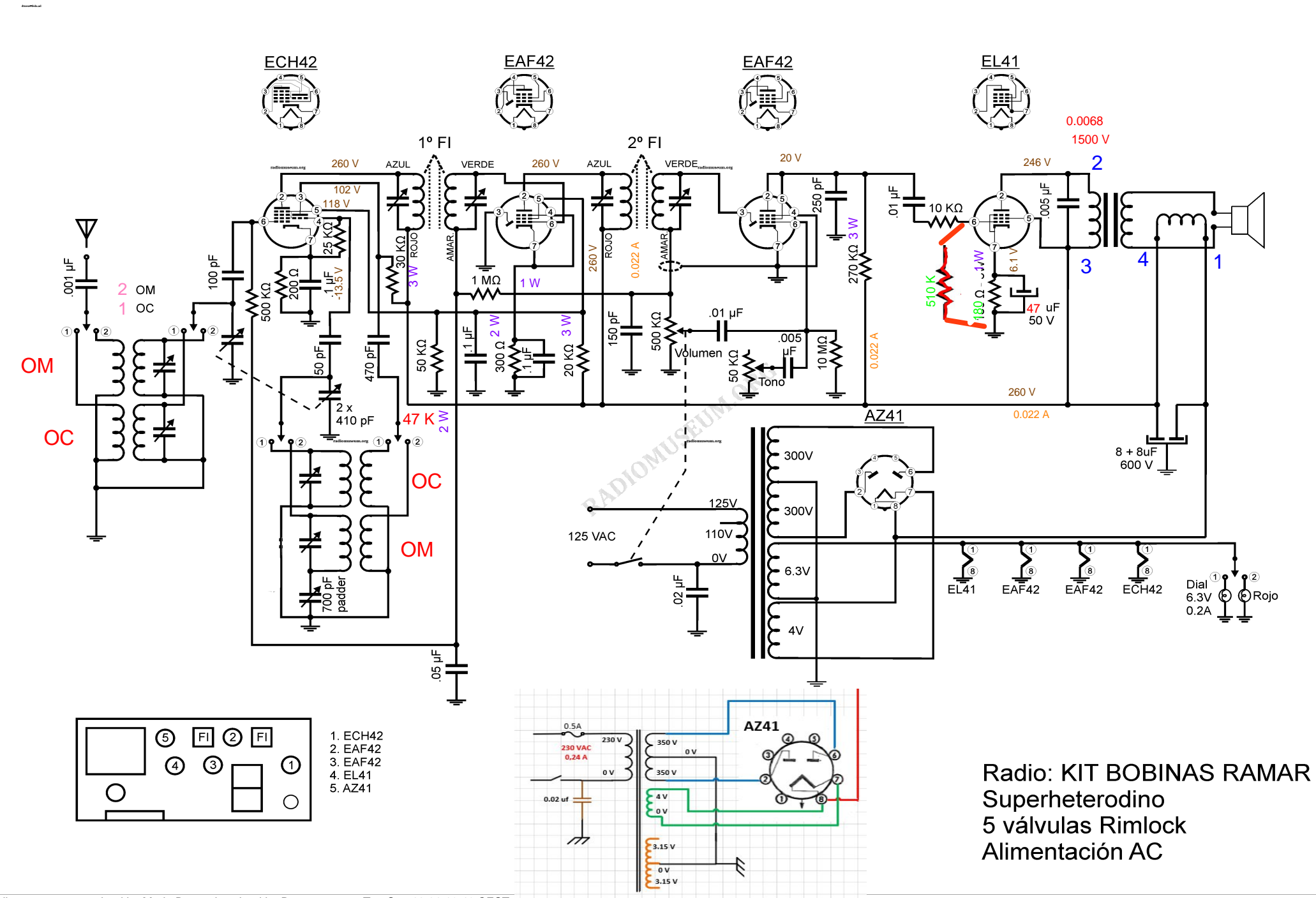

www.radiomuseum.org; upload by Mario Berta; download by Domenec torra Tue Sep 18 01:19:42 CEST 2018 [5930 x 4190, 53KD]